# **Lists in Lisp and Scheme**

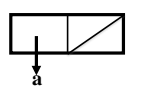

**a null**

## **Lists in Lisp and Scheme**

- Lists are Lisp's fundamental data structures, but there are others
- Arrays, characters, strings, etc.
- Common Lisp has moved on from being merely a **LIS**t **P**rocessor
- However, to understand Lisp and Scheme you must understand lists
- common functions on them
- how to build other useful data structures with them

# **Lisp Lists**

- Lists in Lisp and its descendants are very simple linked lists
	- Represented as a linear chain of nodes
- Each node has a (pointer to) a value (car of list) and a pointer to the next node (cdr of list) – Last node's cdr pointer is to null
- Lists are immutable in Scheme
- Typical access pattern is to traverse the list from its head processing each node

## **In the beginning was the cons (or pair)**

- What cons really does is combines two objects into a two-part object called a *cons* in Lisp and a *[pair](http://docs.racket-lang.org/reference/pairs.html)* in Scheme
- Conceptually, a cons is a pair of pointers -- the first is the car, and the second is the cdr
- Conses provide a convenient representation for pairs of any type
- The two halves of a cons can point to any kind of object, including conses

• This is the mechanism for building lists • (pair? '(1 2) ) => #t

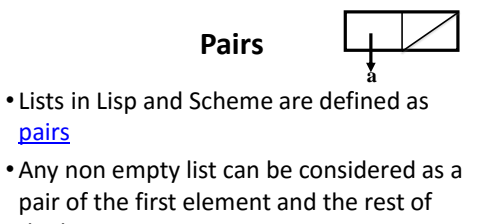

- the list
- We use one half of a cons cell to point to the first element of the list, and the other to point to the rest of the list (which is either another cons or nil)

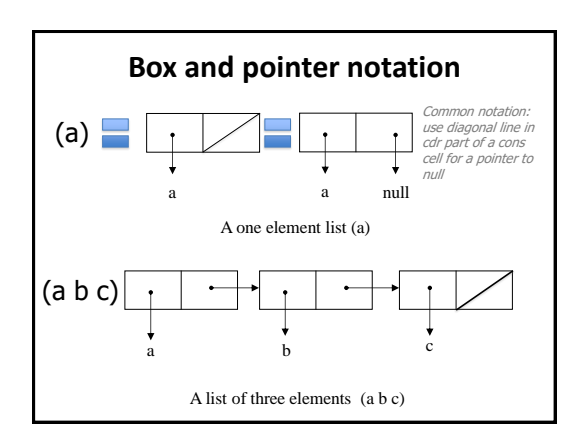

1

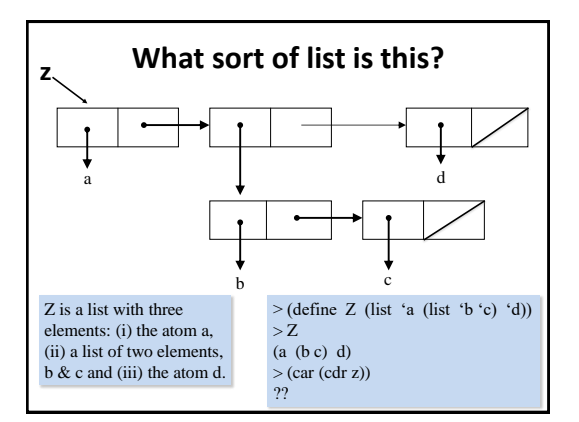

## **Pair?**

- The function pair? returns true if its argument is a cons cell
- The equivalent function in CL is *consp*
- So list? could be defined:
- (define  $(list? x)$  (or (null? x) (pair? x)))
- Since everything that is not a pair is an atom, the predicate *atom* could be defined: (define (atom? x) (not (pair? x)))

## **Equality**

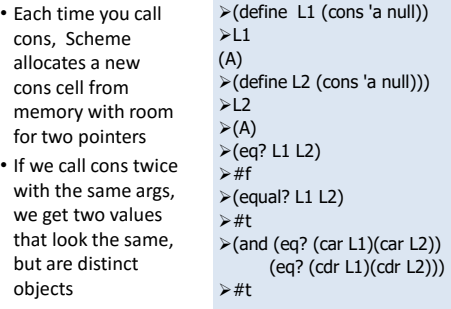

## **Equal?**

- Do two lists have the same elements?
- Scheme provides a predicate *[equal?](http://docs.racket-lang.org/reference/booleans.html?q=equal?&q=list-tail&q=list-ref(def._((quote._~23~25kernel)._equal~3f)))* that is like Java's equal method
- [eq?](http://docs.racket-lang.org/reference/booleans.html?q=eq?&q=equal?&q=list-tail&q=list-ref(def._((quote._~23~25kernel)._eq~3f))) returns true iff its arguments are the same object, and
- equal?, more or less, returns true if its arguments would print the same. > (equal? L1 L2)
- #t
- Note: (eq? x y) implies (equal? x y)

# **Equal?**

(define (myequal? x y) ; this is how equal? could be defined (cond ((and (number? x) (number? y))(= x y))  $((and (string? x) (string? y)) (string=? x y))$ ((not (pair? x)) (eq? x y)) ((not (pair? y)) #f) ((myequal? (car x) (car y)) (myequal? (cdr x) (cdr y))) (#t #f)))

### **Use trace to see how it works**

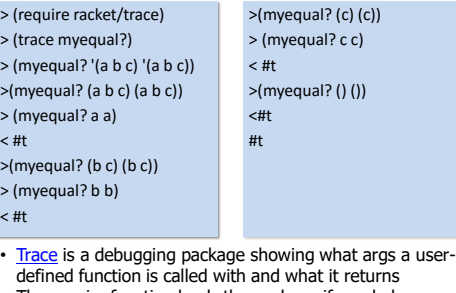

• The require function loads the package if needed

# **Does Lisp have pointers?**

- A secret to understanding Lisp is to realize that variables have values in the same way that lists have elements
- As pairs have pointers to their elements, variables have pointers to their values
- Scheme maintains a data structure representing the mapping of variables to their current values.

# **Variables point to their values**

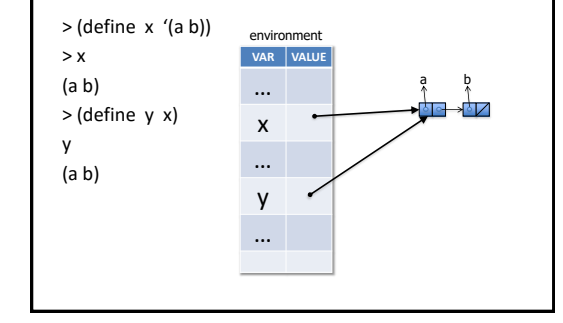

# **Does Scheme have pointers?**

- The location in memory associated with the variable x does not contain the list itself, but a pointer to it.
- When we assign the same value to y, Scheme copies the pointer, not the list.
- Therefore, what would the value of
- > (eq? x y)
- be, #t or #f?

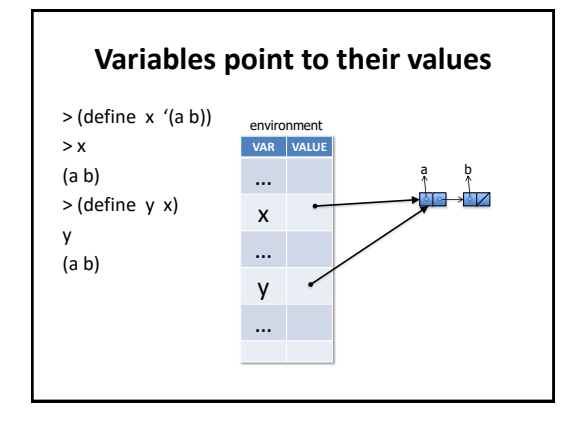

#### **Variables point to their values** > (define x '(a b)) environment  $> x$ **VAR VALUE** (a b) a b … > (define y x) x y … (a b) 1 2 y > (set! y '(1 2))  $> 0$ … (1 2)

# **Length is a simple function on Lists**

- The built-in function length takes a list and returns the number of its top-level elements
- Here's how we could implement it (define (length L) (if (null? L)  $0$  (+ 1 (length (cdr L))))
- As typical in [dynamically typed languages](http://en.wikipedia.org/wiki/Dynamic_typing#Dynamic_typing) (e.g., Python), we do minimal type checking – The underlying interpreter does it for us
	- Get run-time error if we apply length to a non-list

# **Building Lists**

- *[list-copy](http://docs.racket-lang.org/srfi-std/srfi-1.html?q=copy-list#list-copy)* takes a list and returns a copy of it
- The new list has the same elements, but contained in new pairs > (set! x '(a b c))
- (a b c)
- > (set! y (list-copy x))

#### (a b c)

• Spend a few minutes to draw a box diagram of x and y to show where the pointers point

# **Copy-list**

• List-copy is a Lisp built-in (as copy-list) that could be defined in Scheme as: (define (list-copy s) (if (pair? s) (cons (list-copy (car s)) (list-copy (cdr s))) s)) • Given a non-atomic s-expression, it makes and returns a complete copy (e.g., not just the toplevel spine)

## **Append**

• *[append](http://docs.racket-lang.org/reference/pairs.html?q=append&q=apend(def._((quote._~23~25kernel)._append)))* returns the concatenation of any number of lists • *Append* copies its arguments except the last –If not, it would have to *modify* the lists –Such *side effects*  are undesirable in functional languages

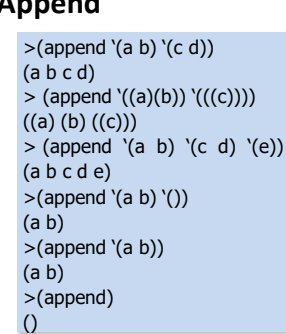

# **Append**

• The two argument version of append could be defined like this (define (append2 s1 s2) (if (null? s1) s2 (cons (car s1) (append2 (cdr s1) s2)))) • Notice how it ends up *copying* the top level list structure of its first argument

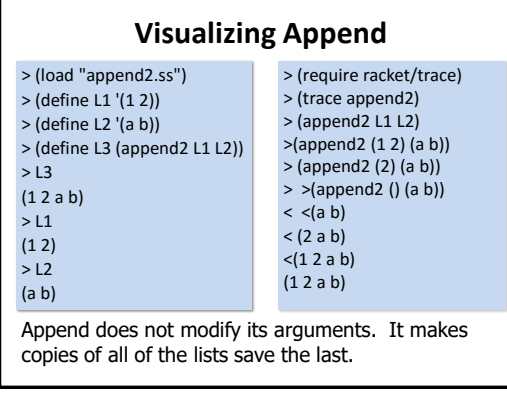

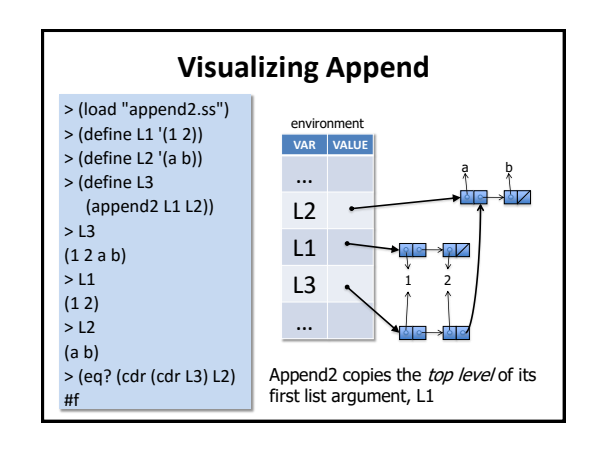

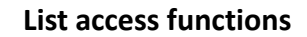

• To find the element at a given position in a list use the function [list-ref](http://docs.racket-lang.org/reference/pairs.html?q=list-ref(def._((quote._~23~25kernel)._list-ref))) (*nth in CL)*

> (list-ref '(a b c) 0)

a

• To find the *n*th cdr, use [list-tail \(](http://docs.racket-lang.org/reference/pairs.html?q=list-tail&q=list-ref(def._((quote._~23~25kernel)._list-tail)))*nthcdr in CL)*

> (list-tail '(a b c) 2)

(c)

• Both functions are [zero indexed](http://en.wikipedia.org/wiki/Zero-based_numbering)

## **List-ref and list-tail**

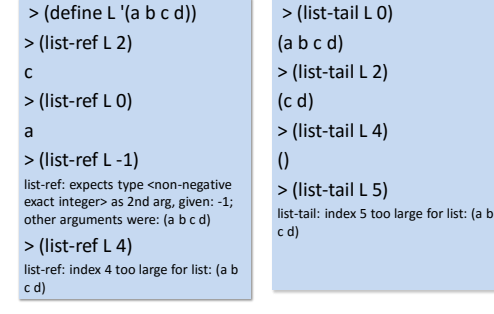

## **Defining Scheme's list-ref & list-tail**

(define (mylist-ref l n) (cond ((< n 0) *(error...)*) ((not (pair? l)) *(error...)*) ((= n 0) (car l)) (#t (mylist-ref (cdr l) (- n 1)))))

(define (mylist-tail l n) (cond ((< n 0) *(error...)*) ((not (pair? l)) *(error...)*)  $((= n 0) 1)$ (#t (mylist-tail (cdr l) (- n 1)))))

## **Accessing lists**

• Scheme's *last* returns the last element in a list > (define (last l) (if (null? (cdr l)) (car l) (last (cdr l))))

(last '(a b c)) c

• Note: in CL, last returns the last cons cell (aka pair) • We also have: *first*, *second, third*, and *CxR*, where *x* is a string of up to four **a**s or **d**s.

–E.g., cadr, caddr, cddr, cdadr, …

# **Member**

• *Member* returns true, but instead of simply returning *t*, its returns the part of the list beginning with the object it was looking for.

> (member 'b '(a b c))

(b c)

- *member* compares objects using *equal?*
- *There are versions that use eq? and eqv? And that take an arbitrary function*

## **Recall: defining member**

(define (member X L) (cond ((null? L) #f) ((equal? X (car L)) L) (#t (member X (cdr L)))))

## **Memf**

- If we want to find an element satisfying an arbitrary predicate we use the function *memf*:
- > (memf odd? '(2 3 4)) (3 4)
- Which could be defined like: (define (memf f l) (cond ((null? l) #f)  $((f (car I)) I)$ (#t (memf f (cdr l)))))

## **Dotted pairs and lists**

- Lists built by calling *list* are known as *proper lists;*  they always end with a pointer to null A proper list is either *the empty list*, or a *pair* whose *cdr*
- is a proper list
- Pairs aren't just for building lists, if you need a structure with two fields, you can use a pair
- Use *car* to get the 1st field and *cdr* for the 2nd > (define the\_pair (cons 'a 'b))  $(a \cdot b)$
- Because this pair is not a proper list, it's displayed in *dot notation*

In dot notation the car and cdr of each pair are shown separated by a period

## **Dotted pairs and lists**

• A pair that isn't a proper list is called a dotted pair Remember that a dotted pair isn't really a list at all, It's a just

a two part data structure

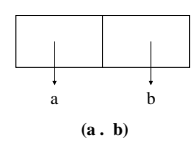

- Doted pairs and lists that end with a dotted pair are not used very often
- If you produce one for 331 code, you've probably made an error

# **Conclusion**

- Simple linked lists were the only data structure in early Lisps
	- From them you can build most other data structures though efficiency may be low
- Its still the most used data structure in Lisp and Scheme
	- Simple, elegant, less is more
- Recursion is the natural way to process lists